**Seat No. : \_\_\_\_\_\_\_\_\_\_\_\_\_\_\_**

# **NG-111**

### **November-2013**

## **B.A. (Sem.-III)**

## **Elective – EC-I (202) : Computer Applications (Open Source & Multimedia)**

## **Time : 3 Hours] [Max. Marks : 35**

- 1. (A) ઓપન સોર્સ એટલે શું ? તે જણાવી તેમાં જોવા મળતાં સોફ્ટવેરના નામ આપો. What is open source ? Explain, and give the names of software available in open source. (B) …Ûé¸Û¶Û ÍÛÛéÍÛÙ ÍÛÛ鹤øÈÛéÁõ¶ÛÛ ºõÛýÛþùÛ…Ûé ÍÛ¾Û›ÛÈÛÛé. **3**  Explain the benefits of open source software. (C) \_\_\_\_\_\_ …Ûé¸Û¶Û ÍÛÛéÍÛÙ ÍÛÛ鹤øÈÛéÁõõ ÜÈÛ¶¦øÛé¡ö¶ÛÛ Excel ›÷éÈÛä× ›÷ ™öé. (Calc, Write, Calculator) **1 \_\_\_** open source software is similar to Windows Excel Software. (Calc, Write, Calculator) અથવા/**OR** (A) લિનક્ષ ઓપરેટીંગ સિસ્ટમની વિવિધ આવૃત્તિઓ વિશે ચર્ચા કરો. Discuss the various versions of Linux Operating System.
	- (B) ઓપન સોર્સ સોક્ટવેરની મર્યાદાઓ સમજાવો.

Explain limitations of open source software.

- (C) આઉટસોસીંગ એટલે શું? What is outsourcing ?
- 2. (A) લિનક્ષમાં હોમ (Home) અને રૂટ (Root) ડીરેક્ટરી એટલે શું ? સમજાવો. **3** Explain what is Home and Root Directories in Linux.
	- (B) ¶Ûà˜Ûé¶ÛÛ ÜÅÛ¶Û"Û ïõ¾ÛÛ¶¦ø ÍÛ¾Û›ÛÈÛÛé. **3** Explain following Linux commands :
		- (1) cal
		- (2) Ls
		- (3) rm

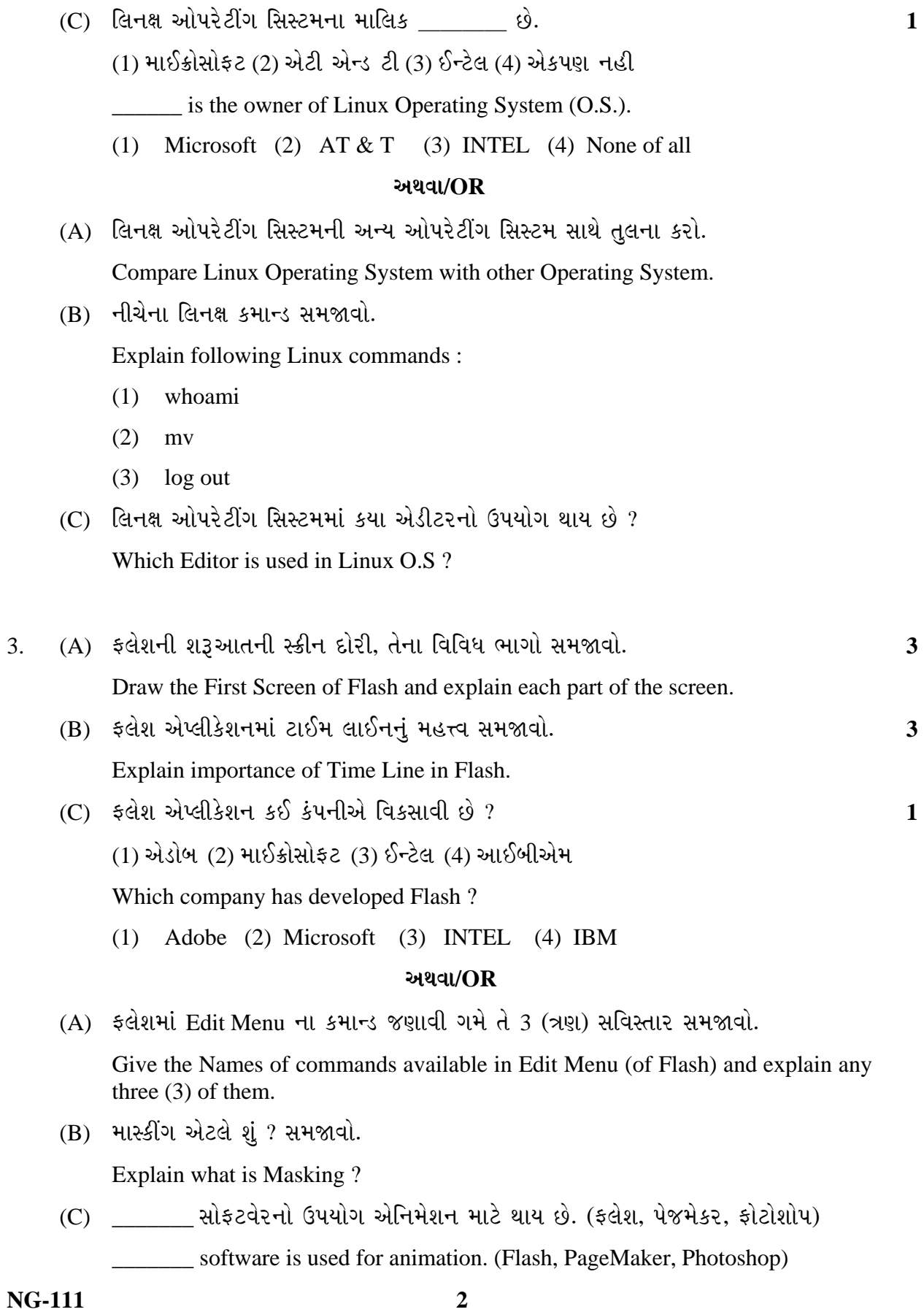

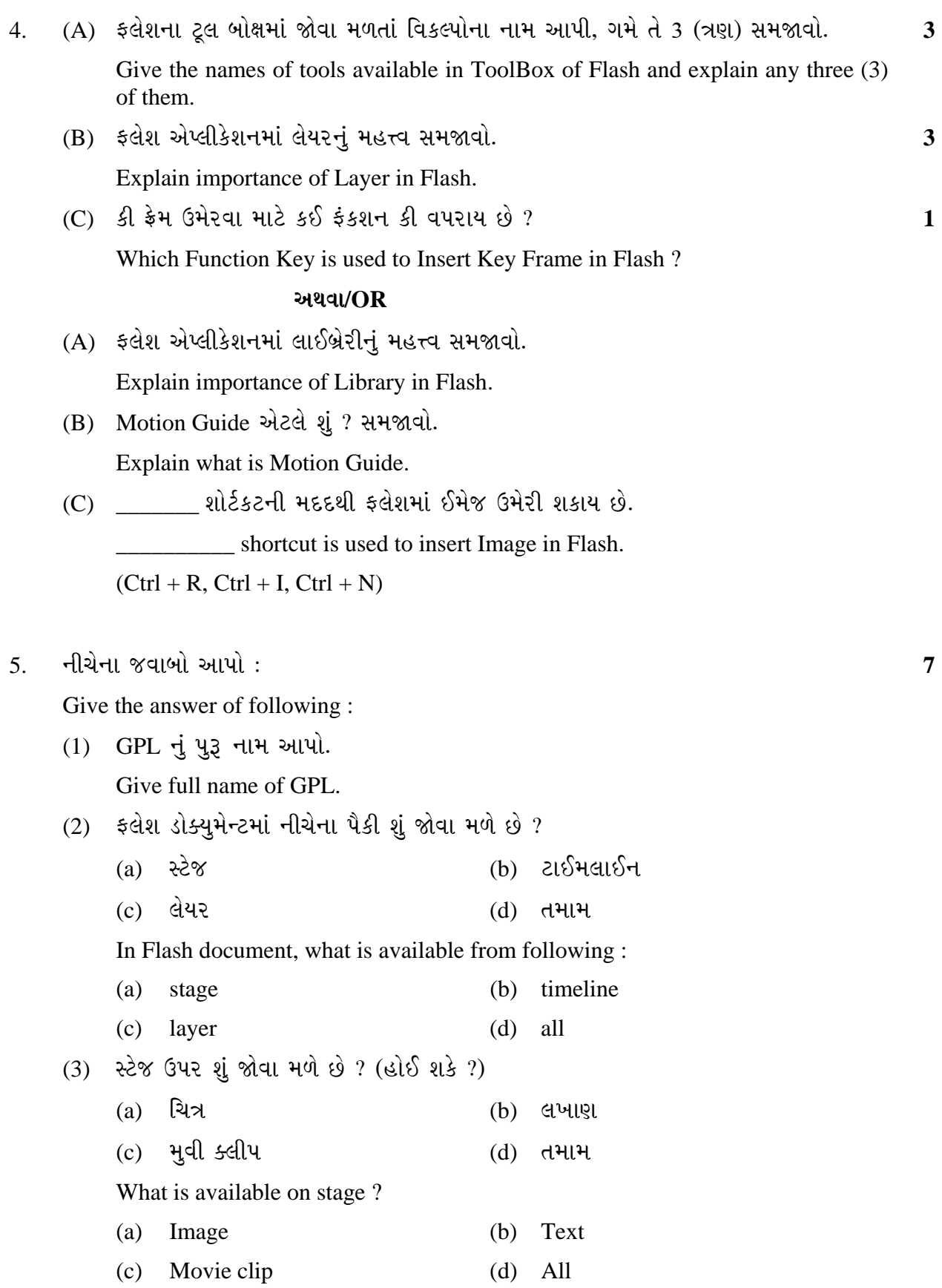

 $(4)$   $5d$ શ ફાઈલનું એક્ષટેન્શન શું હોય છે ?

What is the Extension of Flash File ?

- (a) .psd (b) .xml
- $(c)$  .fla  $\qquad \qquad$  (d) .cdr

 $(5)$  seèl એપ્લીકેશન ચાલુ કરતાં બાય ડીફોલ્ટ કેટલા લેયર જોવા મળે છે? When we start Flash application by default, how many layers can be seen ?

- $(6)$  ફલેશમાં તૈયાર કરેલ એનિમેશન જોવા માટે / RUN કરવા માટે કઈ શોટ કી વપરાય છે? Which short key is used to see the Animation (RUN) of Flash File ?
- $(7)$   $$$ લેશમાં નવી ફ્રેમ ઉમેરવા માટે કઈ ફંકશન કી વપરાય છે ? Which Function Key is used for Insert Frame in Flash ? (F6, F2, F5, F7) \_\_\_\_\_\_\_\_